UNIVERSITÄT REGENSBURG

# F-Praktikum

VERSUCH: POCKELS-EFFEKT

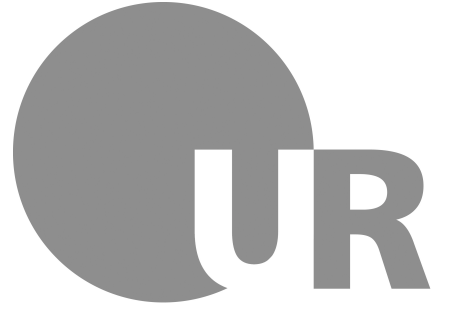

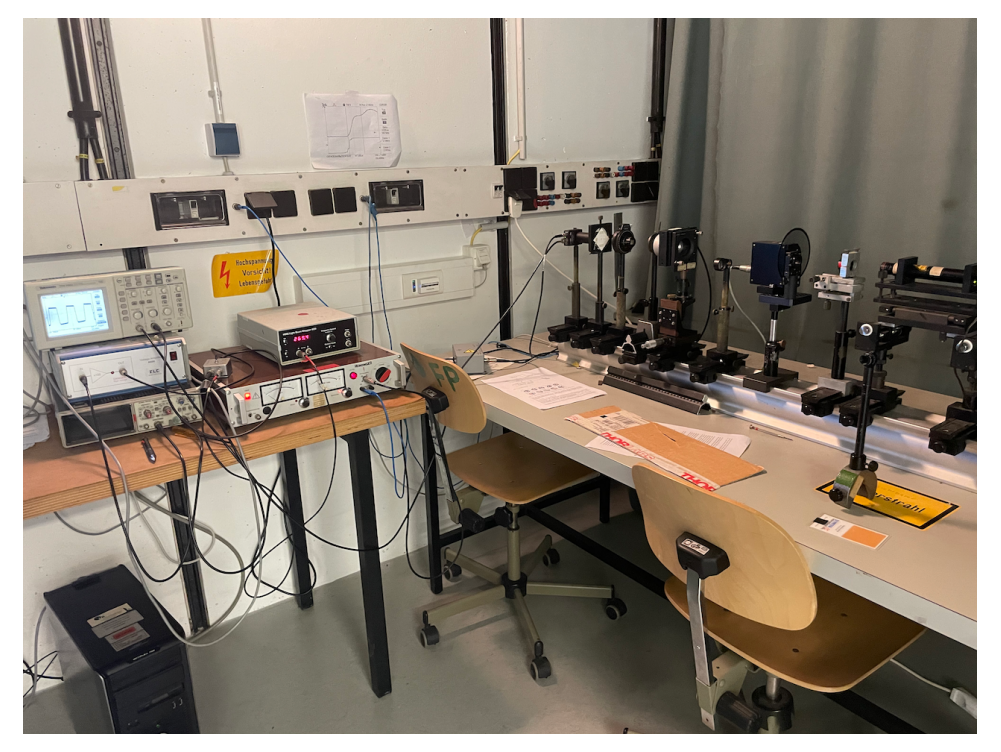

07.01.2022

## Inhaltsverzeichnis

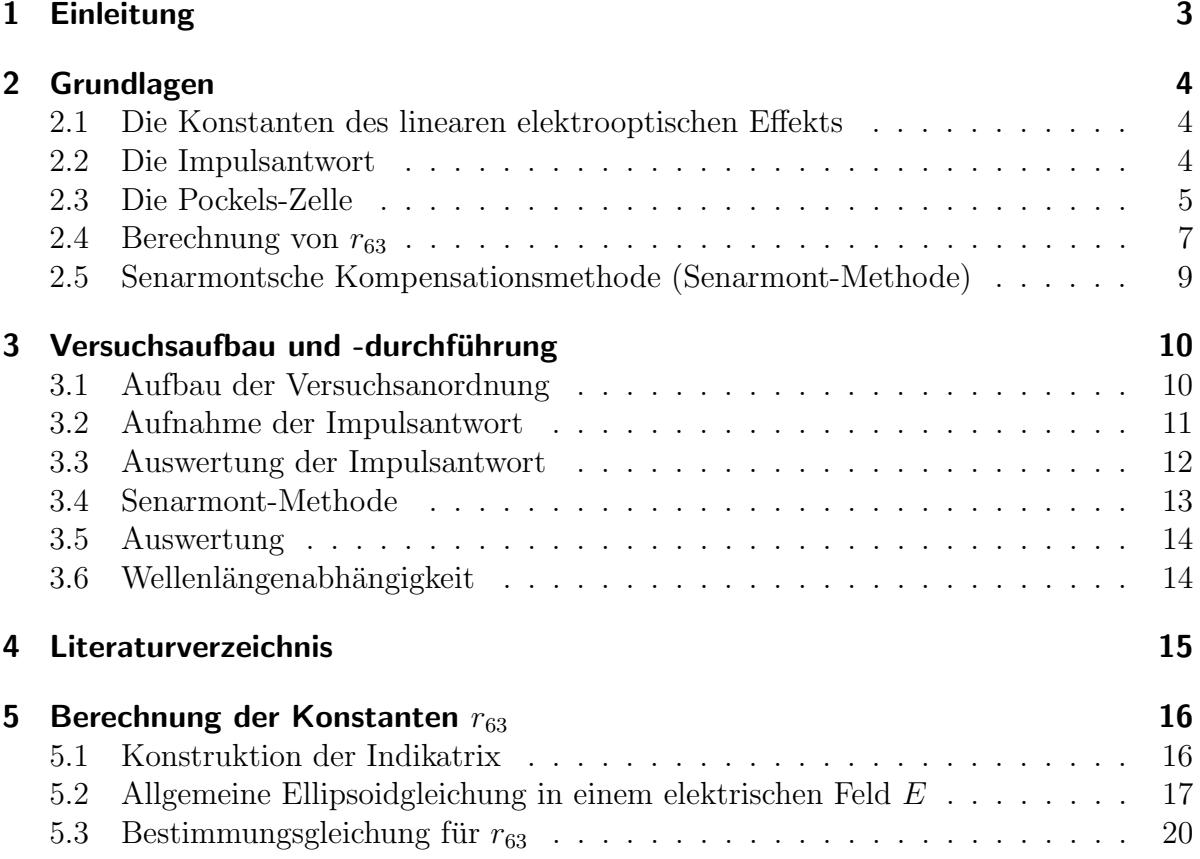

## <span id="page-2-0"></span>1 Einleitung

Es soll der in der Laserphysik wichtige lineare elektrooptische Effekt (Pockels-Effekt) untersucht werden. Unter dem Pockels-Effekt versteht man das Auftreten bzw. die Anderung optischer Doppelbrechung durch ein elektrisches Feld, linear mit der Feldstärke; im Gegensatz zum Kerr-Effekt, der direkt proportional zum Quadrat der Feldstärke  $E$ ist.

Der Effekt tritt in optisch nicht-linearen Kristallen auf. Er wird vor allem in schnellen optischen Schaltern (Pockels-Zellen) beim Laser-Q-Switching (Guteschaltung) [1] ausge- ¨ nutzt.

Die den Effekt verursachenden Nichtlinearitäten stehen im Zusammenhang mit anderen Effekten der nichtlinearen Optik, so zum Beispiel mit der Verdopplung der Frequenz von Laserlicht, das in einen entsprechenden Kristall eingestrahlt wird, und mit der stimulierten Raman-Streuung an optischen Phononen.

Der statische lineare elektrooptische Effekt wird durch konstante elektrische Felder erzeugt und umfasst zwei verschiedene Anteile, den direkten elektrooptischen Effekt und den piezoelektrisch-piezooptischen Zusatzbeitrag.

Die unterschiedlichen Auswirkungen dieser beiden Beiträge können mit Hilfe von kurzen Spannungsimpulsen beobachtet werden. Die durch die Impulse verursachten Veränderungen der Doppelbrechungsverhältnisse im Kristall werden durch einen Laserstrahl sichtbar gemacht (Impulsantwort). Dabei zeigt sich, dass der direkte lineare elektrooptische Effekt sofort, der piezoelektrisch-piezooptische Zusatzbeitrag aber erst mit einer zeitlichen Verzögerung in Form von elastischen Entlastungswellen in der Impulsantwort sichtbar wird. Diese Verzögerung lässt sich mit der Festkörperakustik erklären. Dabei spielt die Fortpflanzungsgeschwindigkeit der akustischen Wellen, d.h. die Schallgeschwindigkeit eine wichtige Rolle.

Es sollen die Konstanten des statischen und des direkten linearen elektrooptischen Effekts bestimmt werden. Die Impulsantwort zeigt, in welchem Verhältnis sich direkter Effekt und Zusatzbeitrag zum statischen Gesamteffekt zusammensetzen.

Zur Bestimmung der Absolutwerte der Konstanten wird mit konstanten elektrischen Feldern gearbeitet. Dabei wird Laserlicht sowohl im sichtbaren, als auch im infraroten Bereich verwendet, um die Abhängigkeit der Messergebnisse von der Wellenlänge des Lichts zu demonstrieren.

## <span id="page-3-0"></span>2 Grundlagen

#### <span id="page-3-1"></span>2.1 Die Konstanten des linearen elektrooptischen Effekts

Der Effekt tritt nur in Kristallen ohne Inversionszentrum auf [2]. (Warum? Was passiert in Kristallen mit Punktsymmetrie?) Diese Kristalle zeigen auch den piezoelektrischen Effekt.

Wird ein entsprechender Kristall einem konstanten homogenen elektrischen Feld ausgesetzt, bildet sich der statische lineare elektrooptische Effekt aus. Die Konstanten  $r_{ijk}$ des statischen elektrooptischen Effekts umfassen zwei verschiedene Beiträge, den direkten linearen elektrooptischen Effekt $r^{'}_{ijk}$ und einen durch den inversen piezoelektrischen Effekt verursachten piezoelektrisch-piezooptischischen Zusatzbeitrag  $r_{ijk}^{\bar{p}}$ :

$$
r_{ijk} = r'_{ijk} + r^p_{ijk} \tag{1}
$$

Der direkte lineare elektrooptische Effekt setzt sich aus einem elektronischen und einem Gitter-Anteil zusammen.

Der elektronische Beitrag ergibt sich aus der Deformation der Elektronenhüllen durch die Einwirkung des äußeren elektrischen Feldes. Er wird bestimmt durch die nichtlineare Suszeptibilität, die auch für die Frequenzverdopplung verantwortlich ist. So könne aus den Konstanten der Frequenzverdopplung die des elektronischen Anteils bestimmt werden und umgekehrt.

Der Gitter-Anteil rührt von relativen Verschiebungen des positiven Ionengitters gegenüber dem negativen her. (Diese Vorstellung ist natürlich nur für rein ionische Kristalle exakt). Diese steht im Zusammenhang mit optischen Gitterschwingungen. Der Gitter-Beitrag ist verknüpft mit der Nichtlinearität, die die stimulierte Raman-Streuung and optischen Phononen und Phonon-Polaritonen verursacht.

Der piezoelektrisch-piezooptische Zusatzbeitrag wird durch Verschiebungen des negativen und des positiven Ionengitters in Phase verursacht. Ein elektrisches Feld bewirkt uber den inversen piezoelektrischen Effekt eine Anderung der Ausdehung des Kristalls. Diese Anderung der Dichte des Kristalls führt zu einer Veränderung der Brechungsindizes. Die dabei entstehenden Verschiebungen im Ionengitter sind vergleichbar mit denen in akustischen Moden.

#### <span id="page-3-2"></span>2.2 Die Impulsantwort

In der Impulsantwort sind die durch einen kurzen rechteckigen Spannungsimpuls ausgelösten Veränderungen der Doppelbrechungsverhältnisse im Kristall mit Hilfe eines Laserstrahls sichtbar gemacht, über eine Photodiode aufgenommen und auf einem Oszillographen dargestellt (siehe Abb. 1). Sie ist eine Möglichkeit, den direkten linearen elektrooptischen Effekt und den piezoelektrisch-piezooptischen Zusatzbeitrag zu unterscheiden, was bei Messungen mit statischen Feldern nicht möglich ist.

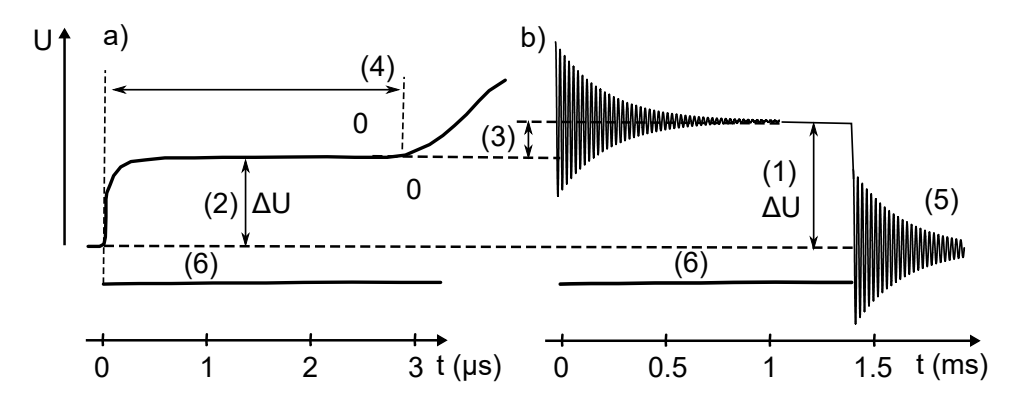

Abbildung 1: Impulsantwort (1a: Anfangsphase der Impulsantwort (Zeitaufl¨osung um Faktor 500 größer als in Abb. 1b, aber gleicher Amplitudenmaßstab);

- 1b: die gesamte Impulsantwort)
- (1) statischer linearer elektrooptischer Effekt
- (2) direkter elektrooptischer Effekt
- (3) piezoelektrisch-piezooptischer Zusatzbeitrag
- (4) verzögertes Eintreffen der Entlastungswellen
- (5) piezoelektrische Störung
- (6) zeitliche Ausdehnung des Spannungspulses

Der elektronische und der Gitter-Anteil des direkten linearen elektrooptischen Effekts (Abb. 1a (2)) bilden sich sofort mit dem Einsetzen des Spannungsimpulses aus, während sich der piezoelektrisch-piezooptische Zusatzbeitrag (Abb. 1 (3)) erst mit zeitlicher Verzögerung in der Impulsantwort bemerkbar macht.

Diese Verzögerung ( $t_{pr}$ ; Abb. 1a (4)) lässt sich mit der Festkörperakustik erklären. Im gleichen Moment, in dem sich im Kristall das elektrische Feld aufbaut, erzeugt es durch den inversen piezoelektrischen Effekt eine homogene mechanische Verspannung des Kristalls. Diese deformiert ihn an seiner Oberfläche.

Die Inhomogenität dieser Deformation bewirkt Entlastungswellen (Entlastungsfronten), die vom Rand in den Kristall hineinlaufen. Dabei pflanzen sich die Wellen mit Schallgeschwindigkeit im Kristall fort und werden nach mehrfachen Reflexionen an der Kristalloberfläche weggedämpft. Bei ausreichender Impulslänge ist der Kristall dann homogen deformiert und der Zustand des statischen linearen elektrooptischen Effekts erreicht. Auch das Impulsende verursacht wieder einen piezoelektrisch-piezooptischen Effekt (Abb. 1b (6)).

#### <span id="page-4-0"></span>2.3 Die Pockels-Zelle

Die im Versuch zu verwendende Pockels-Zelle besteht im wesentlichen aus einem KD\*P-Kristall, an dem zwei ringförmige Elektroden angebracht sind (Abb. 2). Ringförmig, das der Laserstrahl in der Richtung des elektrischen Feldvektors durch den Kristall laufen soll. Dies bezeichnet man als longitudinale Anordnung, im Gegensatz zur transversalen, bei der der Feldvektor senkrecht zum Laserstrahl steht [1].

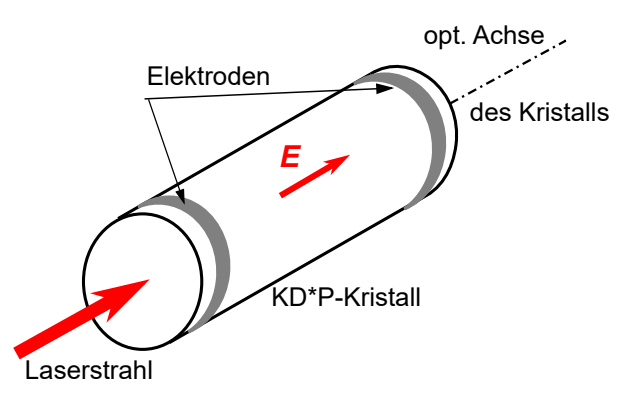

Abbildung 2: KD\*P mit aufgedampften Elektroden in longitudinaler Anordnung

KD<sup>\*</sup>P ist die verkürzte Schreibweise für  $KD_2PO_4$ , die deuterierte Form des Kaliumdihydrogenphosphats. Bei Zimmertemperatur geh¨ort KD\*P zur Kristallklasse 42m des tetragonalen Kristallsystems. (Symmetrieeigenschaften der Kristallklasse siehe [3])

Der Kristall ist optisch einachsig, d.h. er hat genau eine optische Achse (optische Achse:  $[3], [4], [5]$ ). Bei diesen Kristallen wird das Kristallkoordinatensystem so gewählt, dass die optische Achse die kristallographische c-Achse ist. (zur Konvention der Bezeichnung der kristallographischen Achsen siehe [3])

KD\*P ist negativ doppelbrechend, d.h. die außerordentliche Lichtwelle breitet sich im Kristall schneller aus als die ordentliche. Dies bedeutet, der Brechungsindex  $n_e$  für den außerordentlichen Strahl ist kleiner als der Brechungsindex  $n<sub>o</sub>$  des ordentlichen Strahls  $(n_e = 1,46 n_o = 1,51).$ 

Physikalische Eigenschaften und Konstanten von KD\*P finden Sie z.B. in [6]; weitere Kristalle, die häufiger in Pockels-Zellen verwendet werden in [1].

Es gibt zwei Möglichkeiten die Doppelbrechungsverhältnisse in einem Kristall anschaulich darzustellen. Die eine Möglichkeit ist das normale Indexellipsoid, bei dem die Brechungsindizes  $n_o$  und  $n_e$  beide in Ausbreitungsrichtung der einfallenden Lichtwelle abgetragen werden [2]. Dabei ergibt sich für den ordentlichen Strahl eine Kugel, für den außerordentlichen ein Ellipsoid, die ublicherweise ineinandergestellt als zweischalige Fi- ¨ gur dargestellt werden.

Für die Berechnung vom  $r_{63}$  ist es günstiger, von der Indikatrix, dem optischen Indexellipsoid (Konstruktion siehe [2] [5]), auszugehen. Hier werden  $n<sub>o</sub>$  und  $n<sub>e</sub>$  in einer Ebene, die senkrecht zur Ausbreitungsrichtung des Lichts liegt, aufgetragen. Die so entstehende (einschalige) Figur wird beschrieben durch die Gleichung:

$$
x_1^2/n_1^2 + x_2^2/n_2^2 + x_3^2/n_3^2 = 1
$$
\n(2)

Dabei bezeichnen die  $x_i$  die Koordinatenachsen der Indikatrix und die  $n_i$  die Hauptbrechungsindizes. Gleichung 2 erhält man durch Hauptachsentransformation aus der allgemeinen Indikatrixgleichung 3.

$$
\sum_{ij} (1/n^2)_{ij} \tilde{x}_i \tilde{x}_j = 1
$$
\n(3)

Für den KD\*P-Kristall hat die Indikatrix die Form eines Rotationsellipsoids, dessen Rotationsachse die optische Achse des Kristalls ist. Da KD\*P optisch einachsig ist, gilt:

$$
n_1 = n_2 = n_o \text{ und } n_3 = n_e \tag{4}
$$

Außerdem fallen die Koordinatenachsen des Indexellipsoids mit denen des Kristallkoordinatensystems zusammen und zwar so, dass die kristallographische c-Achse der x3-Achse der Indikatrix entspricht.

Zur Versuchsdurchführung soll der Laserstrahl parallel zur optischen Achse durch den Kristall laufen. Ohne E-Feld tritt in Richtung der optischen Achse keine Doppelbrechung auf. Ist ein elektrisches Feld angelegt, wird auch das Laserlicht, das in dieser Richtung durch den Kristall läuft, in zwei zueinander senkrecht linear polarisierte Teilwellen aufgespalten. Diese Teilwellen haben im Kristall unterschiedliche Ausbreitungsgeschwindigkeiten und erleiden daher eine Phasenverschiebung  $\delta$  gegeneinander. Diese bewirkt, dass das Licht nach Durchqueren des Kristalls i.A. elliptisch polarisiert ist.

Die Phasenverschiebung  $\delta$  wird mit Hilfe des Senarmont-Kompensators bestimmt und bei der Berechnung des elektrooptischen Koeffizienten verwendet.

#### <span id="page-6-0"></span>2.4 Berechnung von  $r_{63}$

Das Anlegen eines konstanten elektrischen Feldes  $E$  bewirkt eine Anderung der Brechungsverh¨altnisse im Kristall und damit eine Deformation der Indikatrix. Diese Deformation wird beschrieben durch [1] [2]

$$
\Delta(1/n^2)_{ij} = \sum_k r_{ijk} E_k \tag{5}
$$

Die Dreifachindizierung der  $r_{ijk}$ , der Konstanten des statischen linearen elektrooptischen Effekts, drückt den Zusammenhang zwischen den drei Komponenten  $E_1, E_2$  und E<sup>3</sup> des elektrischen Feldes, die jeweils parallel zu den drei Hauptachsen der Indikatrix  $x_1, x_2$  und  $x_3$  stehen, und der Änderung der Koeffizienten  $(1/n^2)_{ij}$  der Indikatrix aus.

Beispiel: Ein elektrisches Feld in  $x_3$ -Richtung (d.h.  $E_1 = E_2 = 0$ ) ändert alle  $(1/n^2)_{ij}$ , für die  $r_{ij3} \neq 0$ .

In der Literatur werden die ersten beiden Indizes ij meistens mit der üblichen Indexverkürzung [7] zu einem Index i zusammengezogen.

Aus den Gleichungen (G 4) und (G 5) erhält man die allgemeine Gleichung für das Indexellipsoid eines KD\*P-Kristalls, der sich in einem elektrischen Feld E befindet. [2]

$$
\frac{(x_1^2 + x_2^2)}{n_o^2} + \frac{x_3^2}{n_e^2} + 2r_{41}(E_1x_2x_3 + E_2x_3x_1) + 2r_{63}E_3x_1x_2 = 1
$$
\n(6)

Dabei wurde berücksichtigt, dass für KD\*P nur  $r_{41}$ ,  $r_{52}$ ,  $r_{63} \neq 0$  sind und  $r_{41} = r_{52}$ ist.

In der Versuchsanordnung soll das E-Feld parallel zur optischen Achse des Kristalls angelegt werden, d.h.  $E \parallel x_3$ -Achse. Es gilt also:

$$
E_1 = E_2 = 0 \text{ und } E_3 = |E| \tag{7}
$$

Außerdem läuft auch das Laserlicht, das eine transversale elektromagnetische Welle ist, parallel zur optischen Achse durch den Kristall. Damit gilt für die Schnittellipse mit der Indikatrix, senkrecht zu dieser Richtung,  $x_3 = 0$ .

Mit der Gleichung (G 7) vereinfacht sich (G 6) zu (G 8), aus der man mit einer Hauptachsentransformation  $(G 9)$  erhält.

$$
\frac{(x_1^2 + x_2^2)}{n_o^2} + 2r_{63}E_3x_1x_2 = 1\tag{8}
$$

$$
x_1^{'2} \left( \frac{1}{n_o^2} - r_{63} E_3 \right) + x_2^{'2} \left( \frac{1}{n_o^2} + r_{63} E_3 \right) = 1 \tag{9}
$$

 $(G 9)$  beschreibt die Schnittellipse mit der Indikatrix senkrecht zur  $x_3$ -Richtung in Anwesenheit eines elektrischen Feldes in  $x_3$ -Richtung. Die Längen der beiden Halbachsen dieser Ellipse geben die unterschiedlichen Brechungsindizes für die ordentliche und die außerordentliche Welle,  $n_1'$  $'_{1}$ , bzw.  $n'_{2}$ 2 an. Abb. 3 zeigt die Lage der verschiedenen Achsen zueinander.

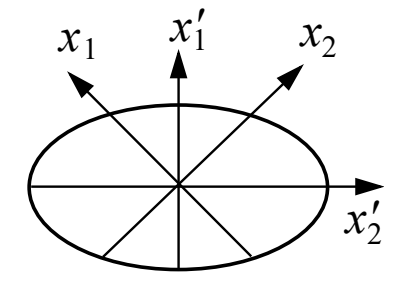

Abbildung 3: Lage der Achsen  $x_1, x_2, x_1'$  und  $x_2'$  und der Schnittellipse

Da zur Versuchsdurchführung die Achsen $x_{1}^{'}$ und $x_{2}^{'}$  $\frac{1}{2}$  im 45<sup>°</sup>-Winkel zur Polarisationsrichtung des Laserstrahls stehen, ist die vom elektrischen Feld induzierte Doppelbrechung [1] [2]:

$$
\Delta n = n_1' - n_2' = r_{63} E_3 n_o^3 \tag{10}
$$

Die Phasendifferenz δ zweier zueinander senkrecht polarisierter Teilwellen, die einen Kristall der Länge l durchlaufen ist

$$
\delta = 2\pi \Delta n \frac{l}{\lambda} \tag{11}
$$

Dabei steht  $\lambda$  für die Wellenlänge des verwendeten Laserlichts. Aus dem Aufbau der Pockels-Zelle ergibt sich bei angelegter Spannung  $U$  für die elektrische Feldstärke

$$
E = \frac{U}{l} \tag{12}
$$

Aus den Gleichungen (G 10) bis (G 12) erhält man:

$$
r_{63} = \frac{\delta \lambda}{2\pi n_o^3 U} \tag{13}
$$

Dabei ist  $\delta$  im Bogenmaß einzusetzen.

#### <span id="page-8-0"></span>2.5 Senarmontsche Kompensationsmethode (Senarmont-Methode)

Die Senarmont-Methode ist ein Verfahren zur Messung der optischen Phasendifferenz zweier senkrecht zueinander linear polarisierter Teilwellen mit Hilfe eines  $\lambda/4$ -Plättchens und eines Polarisators (Anordnung siehe Abb. 4)

Machen Sie sich dazu die Wirkungsweise eines  $\lambda/4$ -Plättchens und eines Polarisators (speziell Glan-Taylor-Polarisator) klar.

Wird eine Spannung U an die Pockels-Zelle angelegt, ist das Licht nach Durchlaufen der Zelle i.A. elliptisch polarisiert. Wenn eine der Hauptschwingungsrichtungen des  $\lambda/4$ -Plättchens parallel zu einer der Hauptachsen der durch die Spitze des Lichtvektors beschriebenen Ellipse liegt, dann wandelt das  $\lambda/4$ -Plättchen dieses Licht wieder in linear polarisiertes um, dessen Polarisationsrichtung gegenüber der ursprünglichen um einen Winkel  $\alpha$  verdreht ist. Dazu muss das  $\lambda/4$ -Plättchen so eingerichtet sein, dass eine seiner beiden Hauptschwingungsrichtungen parallel zur ursprünglichen Polarisationsrichtung des Laserlichts und damit im 45°-Winkel zu den Achsen  $x'_1$  und  $x'_2$  $\frac{1}{2}$  (aus Gleichung (G 9)) des Kristalls steht.

Dieser Winkel  $\alpha$  kann bestimmt werden (siehe Versuchsdurchführung). Er entspricht genau der Hälfte der durch das E-Feld verursachten Phasendifferenz  $\delta$ . Dies ergibt sich aus der Geometrie des Kompensators.

## <span id="page-9-0"></span>3 Versuchsaufbau und -durchführung

VORSICHT HOCHSPANNUNG!

WÄHREND DER GESAMTEN VERSUCHSDURCHFÜHRUNG WIRD MIT SEHR HOHEN SPANNUNGEN GEARBEITET. EIN KONTAKT MIT DIE-SEN SPANNUNGEN IST LEBENSGEFÄHRLICH! ARBEITEN SIE DA-HER BESONDERS VORSICHTIG.

#### <span id="page-9-1"></span>3.1 Aufbau der Versuchsanordnung

Als Lichtquelle wird die 632,8 nm-Linie des He-Ne-Laser verwendet. Das Laserlicht wird durch einen Polarisator linear polarisiert. Die Stellung des Polarisators nicht verändern! Den Analysator so einrichten, dass seine Schwingungsrichtung senkrecht zu der des Polarisators steht.

Das  $\lambda/4$ -Plättchen (für  $\lambda = 632.8$  nm) so einstellen, dass eine seiner Hauptschwingungsrichtungen parallel zur Polarisationsrichtung des einfallenden Lichts steht. Dazu wird das Plättchen zwischen Polarisator und Analysator gestellt und so lange gedreht, bis hinter dem Analysator eine völlige Auslöschung des Laserstrahls zu beobachten ist. Fixieren Sie die Stellung mit der Befestigungsschraube an der Halterung. Dann das  $\lambda/4$ -Plättchen beiseite stellen, da es erst im dritten Versuchsteil benötigt wird.

Nun soll die Pockels-Zelle so einjustiert werden, dass die optische Achse des Kristalls parallel zum Laserstrahl liegt. Dazu wird eine kurzbrennweitige Linse vor die Pockels-Zelle gestellt. Dabei ist darauf zu achten, dass der Strahl durch das Zentrum der Linse läuft und diese möglichst nahe an der Zelle steht. Der Mittelpunkt des aufgeweiteten Strahles muss mit der Strahlachse ohne Aufweitung ubereinstimmen. Das ist dann der ¨ Fall, wenn der Mittelpunkt des aufgeweiteten Strahles auf der weißen Blende vor der PIN-Diode dieselbe Position hat wie der nicht aufgeweitete Strahl. Dann entsteht die in Abb. 5 skizzierte Erscheinung der Kristallinterferenz, das Isogyrenkreuz. (Entstehung siehe [3] [4] [5])

Die Pockels-Zelle ist so einzurichten, dass das Zentrum der Figur genau auf dem Laserstrahl liegt. Verwenden Sie dazu die Lochblende. Dann die Linse wieder aus dem **Strahlengang nehmen.** Die Pockels-Zelle ist schon so einjustiert, dass die Achsen  $x'$ 1 und  $x'_2$  $\frac{1}{2}$  im 45°-Winkel zur Polarisationsrichtung des Laserlichts stehen.

Den Detektor so einjustieren, dass das "richtige" Lichtbündel genau auf die Photodi-<br>sols fällt. An der antischer Flamenter ertstehen einige Paffere. Achter Sie deren dass ode fällt. An den optischen Elementen entstehen einige Reflexe. Achten Sie darauf, dass Sie wirklich das zentrale Lichtbündel und nicht einen der Reflexe auf der Diode haben. Sie können dies überprüfen, indem Sie die Hochspannungsquelle an die Pockels-Zelle anschließen und die Spannung mehrmals hoch und runter regeln (aber nur bis max. 1,5 kV!). Dabei zeigt das zentrale Lichtbündel die deutlichsten Helligkeitsänderungen. Stellen Sie die Lochblende so vor den Detektor, dass Sie alle Reflexe ausblenden.

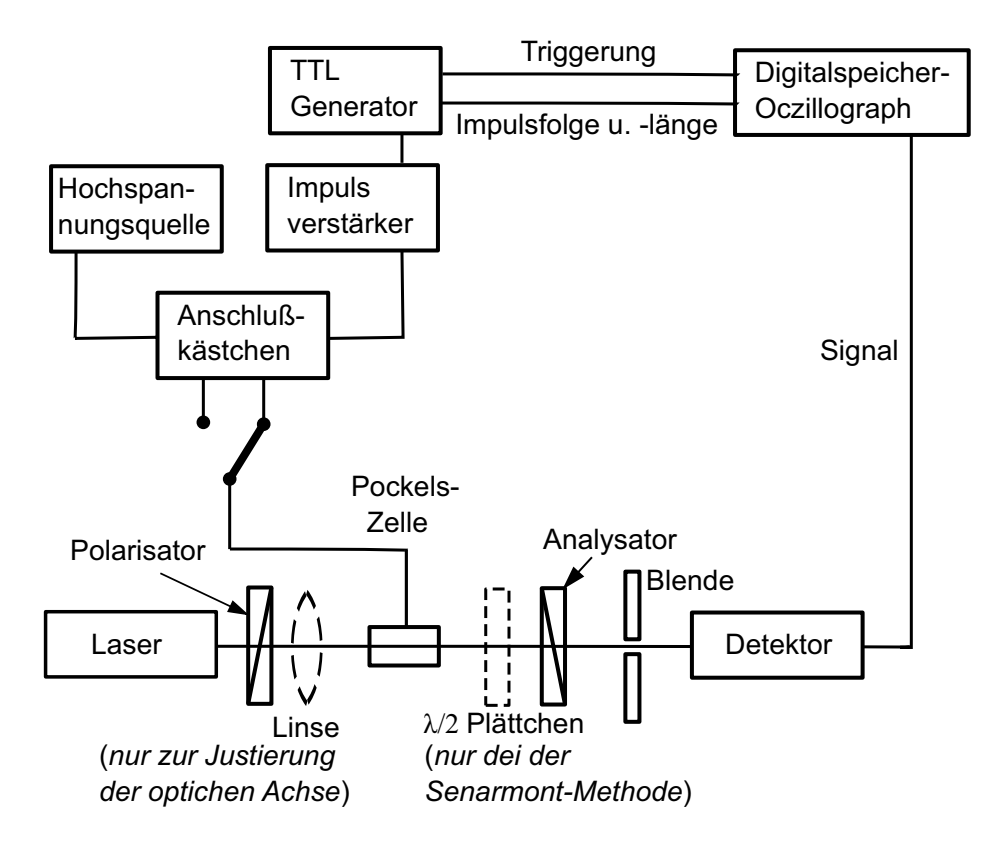

Abbildung 4: Versuchsanordnung

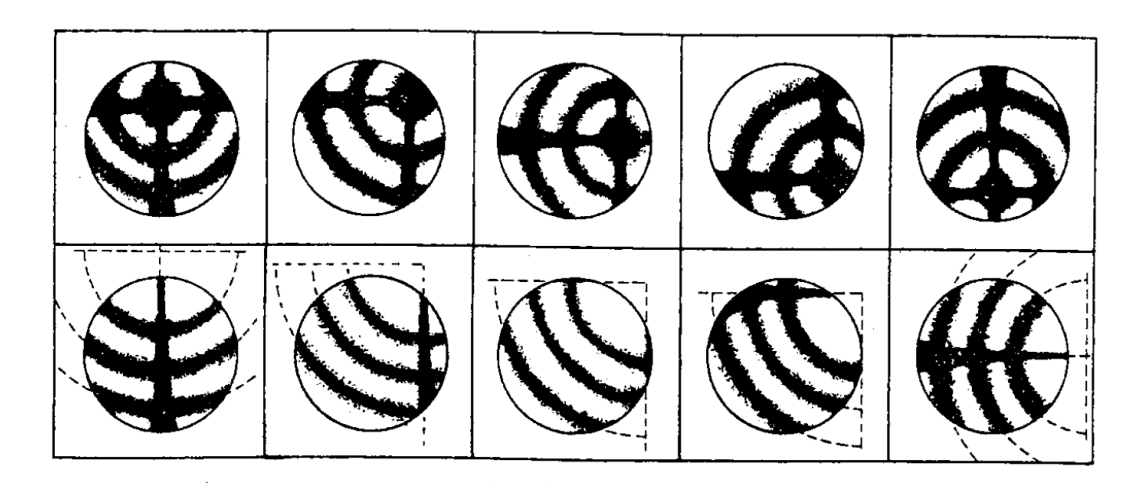

Abbildung 5: Isogyrenkreuz mit verschiedenen Neigungen des Kristalls gegen die optische Achse

#### <span id="page-10-0"></span>3.2 Aufnahme der Impulsantwort

Zur Erzeugung der Spannungsimpulse steht ein Impulsgenerator (TTL-Generator + Impulsverstärker) zur Verfügung, des es möglich macht, die Impulslänge und die Wiederholungsfrequenz zu regeln.

#### BEACHTEN SIE DABEI DIE BEDIENUNGSANLEITUNG FÜR DEN IM-PULSVERSTÄRKER! DAS GERÄT IST SEHR EMPFINDLICH JEDE FEHLBEDIENUNG KANN ZUR ZERSTÖRUNG DES GERÄTS FÜHREN!

Die Länge der Impulse und der zeitliche Abstand zwischen den einzelnen Impulsen kann auf dem Oszillographen beobachtet werden. Es erweist sich als günstig, Impulslänge und Wiederholungsfrequenz so zu wählen, dass der Abstand zwischen zwei Impulsen mindestens 1 ms beträgt. (Was passiert, wenn der Abstand zu kurz gewählt wird?) Welche Bedingung muss die Impulslänge erfüllen?

Nachgewiesen wird das Laserlicht über eine Photodioden-Operationsverstärker-Schaltung. Der an diesen Detektor angeschlossene Digital-Speicher-Oszillograph ermöglicht die Auswertung der Impulsantwort und das Ausdrucken über einen Plotter. Der Oszillograph verfügt über die Möglichkeit der Mittelwertbildung, so dass ein optimales Signal-Rausch-Verhältnis erreicht werden kann.

#### <span id="page-11-0"></span>3.3 Auswertung der Impulsantwort

Lassen Sie sich alle Kurven, die Sie zur Auswertung der Impulsantwort verwendet haben, auf dem Plotter ausdrucken!

Wie der Plotvorgang zu starten ist, entnehmen Sie bitte der Bedienungsanleitung für den Oszillographen, bzw. dem dieser Versuchsanleitung beigefügtem Blatt.

Für das Ausmessen der Zeit $t_{pr}^{'}$ bis die erste Entlastungswelle den Laserstrahl erreicht hat, soll der Strahl genau in der Mitte durch den Kritall laufen. Dies soll mir Hilfe Impulsantwort erreicht werden. In Abb. 6 ist oben eine Impulsantwort einer Pockels-Zelle skizziert, bei der der Laserstrahl genau durch die Mitte läuft, und darunter zwei Antworten, bei denen dies nicht der Fall war. Wie sind die zusätzlichen Strukturen der beiden unteren Kurven zu erklären?

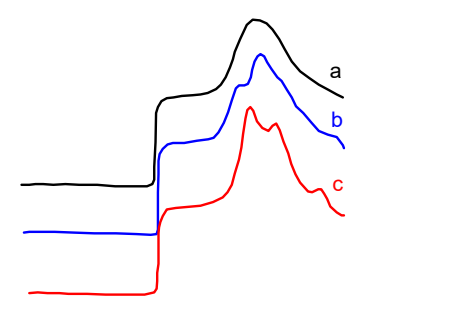

Abbildung 6: Impulsantwort (vgl. Abb. 1a) einer Pockelszelle, bei der der Laserstrahl genau durch die Mitte der Zelle läuft (a) bzw. nicht genau durch die Mitte  $l\ddot{\text{a}}$ und c).

Messen Sie  $t_{pr}$  mit Hilfe der zwei Cursor des Oszillographen. Die richtige Stellung der Cursor ist in Abb. 1a durch Kreuze gekennzeichnet. Schätzen Sie aus der gemessenen Zeit die Ausbreitungsgeschwindigkeit der Entlastungswellen ab. Beachten Sie dabei, dass der Laserstrahl einen Durchmesser von etwa 1 mm hat.

> Abmessungen des zylinderförmigen Kristalls: Länge: 15,8 mm; Durchmesser: 8,0 mm Schallgeschwindigkeit in KD\*P:  $v_{66} = 1.6 \times 10^3$  m/s

Bestimmen Sie außerdem durch Vergleich der beiden Intensitäten  $U_1$  und  $U_2$  (Abb. 1b) (1) und Abb. 1a (2)) das Verhältnis $r^{'}_{63}/r_{63}$  das den prozentualen Anteil des direkten linearen elektrooptischen Effekts $r_{63}^{'}$ am statischen linearen elektrooptischen Effekt $r_{63}$ angibt. (Stellung der beiden Cursor ist wieder Abb. 1 zu entnehmen)

#### <span id="page-12-0"></span>3.4 Senarmont-Methode

Für die Senarmont-Methode bleiben die optischen Elemente aufgestellt und einjustiert wie im ersten Teil. Lediglich das vorher eingestellte  $\lambda/4$ -Plättchen wird nun zwischen die Pockelszelle und den Analysator gestellt (Abb. 4). Als Lichtquelle dient wieder die 632,8 nm-Linie des He-Ne-Lasers.

Als Spannungsquelle wird jetzt dsa Hochspannungsnetzteil verwendet. Es liefert Gleichspannung, kontinuierlich regelbar von 0 bis 2,5 kV. An den Kristall nur maximal 1,5 kV anlegen, da höhere Spannungen zur Zerstörung des Kristalls führen können. Legen Sie an die Elektroden der Pockels-Zelle verschieden hohe Spannungen (bis max. 1,5 kV) an. Für jeden Spannungswert wird der Analysator solange verdreht, bis ein Minimum der Lichtintensität auftritt, die als Gleichspannungssignal am Oszillographen beobachtet wird. Die dazu nötigen Einstellungen am Oszillographen sind in der Bedienungsanleitung beschrieben.

Der Drehwinkel  $\alpha$ , um den der Analysator gegenüber der Ausgangsstellung (Polarisationsrichtung senkrecht zu der des Polarisators) verdreht wurde, wird zur jeweiligen Spannung notiert. (Es gibt immer zwei Analysatorstellungen fur das Minimum (warum?); ¨ wählen Sie die mit den Drehwinkeln  $\alpha \leq 180^{\circ}$ .

Beachten Sie für die Berechnung von  $r_{63}$  (siehe (G13)):  $2\alpha = \delta$ .

Wie wirkt sich eine Umkehrung des Vorzeichens der Spannung auf den Drehwinkel  $\alpha$  aus? Führen Sie die Senarmont-Methode auch für einige negative Spannungswerte durch.

#### <span id="page-13-0"></span>3.5 Auswertung

Die Messergebnisse werden in ein  $U$ - $\alpha$ -Diagramm eingetragen.

- a) Wie muss die Kurve aussehen und wie kann man daraus  $r_{63}$  bestimmen?
- b) Die Kurve im  $U$ - $\alpha$ -Diagramm sollten durch den Ursprung gehen. (Warum?)
- c) Berechnen Sie auch  $r'_{63}$ .

#### <span id="page-13-1"></span>3.6 Wellenlängenabhängigkeit

In die Formel (G 13) für  $r_{63}$  geht auch die verwendete Lichtwellenlänge  $\lambda$  ein.

Der He-Ne-Laser kann auch als Infrarot-Laser eingesetzt werden. (Umbau nur durch den Betreuer!) Führen Sie nun für ein paar Spannungswerte noch einmal die Senarmont-Methode durch. Dazu muss das passende  $\lambda/4$ -Plättchen eingerichtet werden (siehe Kap. B 1. 2)). Achten Sie darauf, dass Sie die Pockels-Zelle bei Herausnehmen nicht dejustieren. Die Pockels-Zelle wird nach dem Umbau nicht neu justiert. (Dies ist aufgrund der geringen Intensität des Infrarot-Lichts auch nicht möglich.)

Bei der Senarmont-Methode werden die Intensitätsminima jetzt mit einer Infrarotindikator-Karte beobachtet (Funktionsprinzip siehe Beschreibung). Die Wellenlänge  $\lambda$  beträgt 1152,3 nm. Uberprüfen Sie, ob sich auch die am Analysator gemessenen Drehwinkel  $\alpha$  um den gleichen Faktor ändern wie die Wellenlänge. (Dabei wird angenommen, dass der Brechungsindex  $n_o$  und der Koeffizient  $r_{63}$  konstant bleiben; wegen der geringen Lichtintensität ist hier keine Präzisionsmessung möglich!)

## <span id="page-14-0"></span>4 Literaturverzeichnis

- 1 W. Koechner Solit-State Laser Engineering (Kap 8.1.3) UH 5615 K77
- 2 A. Yariv Quantum Electronics 2nd. Ed. (Kap. 5.2 bis 5.5 und Kap. 14) UH 5600 Y28
- 3 W. Kleber Kristallographie (Kap. 1.6 und 4.9) UQ 1000 K63 (12)
- 4 M. Born, E. Wolf Principles of Optics (Kap. 14) UH 5000 B736 (5)
- 5 E. Buchwald Einfuhrung in die Kristallographie UQ 4500 B921 (5) ¨
- 6 Landolt-Börnstein Zahlenwerte und Funktionen aus Naturwissenschaft und Technik Neue Serie III, Band 1 und 2 UC 507-3
- 7 F. T. Arrecchi, E. O. Schulz-DuBois Laser Handbook, Band 1 S.986 UH 5610 A678-1

#### Grundlagen der Festkörperakustik

C. Kittel Introduction to Solid State Physics (Kap. 4) UP 1000 K62 (3) Stand 10/91

### <span id="page-15-0"></span>5 Berechnung der Konstanten  $r_{63}$

Ein Ziel des Versuchs ist die Bestimmung des Koeffizienten  $r_{63}$  des Tensors der elektrooptischen Konstanten für den KD<sup>\*</sup>P-Kristall. Dazu soll im Folgenden aus der Theorie des Indexellipsoids eine Bestimmungsgleichung für diesen Koeffizienten hergeleitet werden, in der  $r_{63}$  nur durch Größen ausgedrückt wird, die aus dem Versuchsaufbau bekannt sind oder gemessen werden können.

#### <span id="page-15-1"></span>5.1 Konstruktion der Indikatrix

Die Indikatrix (auch Indexellipsoid) ist eine Möglichkeit die Doppelbrechungsverhältnisse in einem Kristall anschaulich darzustellen.

Dies wird mit der Indikatrix wie folgt dargestellt: Die Wellennormale N der einfallenden Lichtwelle wird durch den Mittelpunkt M der zu konstruierenden Indikatrix gelegt und eine zu N senkrechte Ebene in M konstruiert. Auf dieser Ebene trägt man von M aus in den Schwingungsrichtungen des ordentlichen und des außerordentlichen Strahls die entsprechende Brechzahl als Strecke auf. Dazu muss die Richtung der optischen Achse des Kristalls bekannt sein. Sie bildet mit der Wellennormalenrichtung den sog. Hauptschnitt. Die ordentliche Welle schwingt immer senkrecht zum Hauptschnitt, die außerordentliche Welle parallel dazu. Entsprechend muss  $n<sub>o</sub>$  senkrecht und  $n<sub>e</sub>$  parallel zum Hauptschnitt aufgetragen werden.

Dies wiederholt man für alle möglichen Wellennormalenrichtungen, indem man die zu ihnen senkrechten Ebenen immer so wählt, dass sie M enthalten.

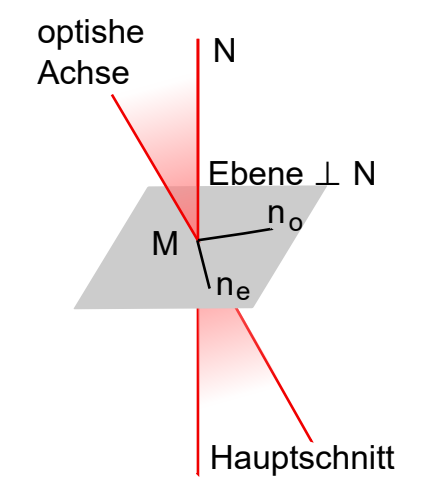

Abbildung 1: Konstruktion der Indikatrix

Die Enden der von M aus abgetragenen Strecken liegen dann auf der Fläche eines Ellipsoids, dessen Mittelpunkt M bildet. Eine durch diesen Mittelpunkt gelegte Ebene erzeugt als Schnitt mit dem Ellipsoid im Allgemeinen eine Ellipse, die sog. Schnittellipse. Der große und der kleine Halbmesser dieser Ellipse geben sowohl die Schwingungsrichtungen für ordentlichen - und außerordentlichen Strahl, als auch die dazu gehörigen Brechzahlen  $n_o$  und  $n_e$  an.

Die Hauptachsen der Indikatrix sind parallel zu den Kristallachsen, außer im monoklinen und im triklinen Kristallsystemen.

Die Indikatrix für optisch einachsige Kristalle wie z.B. KD<sup>\*</sup>P hat die Form eines Rotationsellipsoids. Dabei sind die Größen der beiden Halbachsen Materialkonstanten. Das Rotationsellipsoidist immer so orientiert, dass seine Rotationsachse mit der kristallographischen c-Achse und somit mit der optischen Achse des Kristalls zusammenfällt. [1] [2]

Die Besonderheit der optischen Achse drückt sich in der Indikatrix wie folgt aus: Alle Ebenen senkrecht zu dieser Richtung schneiden das Indexellipsoid in einem Kreis, d.h. man hat dieselben Brechzahlen, also auch keine Doppelbrechung.

Bei rhombischen, monoklinen und triklinen Kristallen kann man die Doppelbrechungsverhältnisse nicht mehr mit Hilfe eines Rotationsellipsoids darstellen, da dieser der niedrigen Symmetrie der Kristalle nicht genügt. Man erhält in diesen Fällen ein dreiachsiges Ellipsoid, in dem die drei Längen der Koordinatenachsen die Größen der drei Hauptbrechzahlen angeben. In einer solchen Indikatrix gibt es zwei optische Achsen. Daher nennt man diese Kristalle optisch zweiachsig. [2] [3]

#### <span id="page-16-0"></span>5.2 Allgemeine Ellipsoidgleichung in einem elektrischen Feld  $E$

Die allgemeinste Form des Indexellipsoids ist die Indikatrix fur optisch zweiachsige Kris- ¨ talle. Bezogen auf ein beliebiges Koordinatensystem  $(x_1, x_2, x_3)$  hat es die Form:

$$
\sum_{ij} (1/n^2)_{ij} x_i x_j = 1 \tag{1}
$$

Aus dieser Gleichung erhält man durch Hauptachsentransformation

$$
\alpha^2 x_1^2 + \beta^2 x_2^2 + \gamma^2 x_3^2 = 1\tag{2}
$$

wobei  $\alpha$ ,  $\beta$ ,  $\gamma$  drei reziproke Brechzahlen sind und die  $x_i$  die Hauptachsen der Indikatrix bezeichnen.

Für die weitere Rechnung ist es zweckmäßiger sich nicht auf die Achsen der Indikatrix, sondern auf die kristallographischen Achsen zu beziehen, die wir mit  $x_1, x_2, x_3$ bezeichnen. Man erhält dann folgende Gleichung:

$$
a_{11}^{0}x_1^2 + a_{22}^{0}x_2^2 + a_{33}^{0}x_3^2 + 2a_{12}^{0}x_1x_2 + 2a_{23}^{0}x_2x_3 + 2a_{31}^{0}x_3x_1 = 1
$$
 (3)

Da der KD<sup>\*</sup>P-Kristall zur tetragonalen Kristallklasse 42m gehört, fallen die Hauptachsen  $x_i$  der Indikatrix mit den kristallographischen Achsen  $x_i$  zusammen, so dass ohne Feld gilt:

$$
a_{11}^0 x_1^2 + a_{22}^0 x_2^2 + a_{33}^0 x_3^2 + 2a_{12}^0 x_1 x_2 + 2a_{23}^0 x_2 x_3 + 2a_{31}^0 x_3 x_1 = \alpha^2 x_1^2 + \beta^2 x_2^2 + \gamma^2 x_3^2
$$
 (4)

D.h. ohne Feld gilt für die  $a_{ij}^0$ :

$$
a_{11}^0 = \alpha^2; a_{22}^0 = \beta^2; a_{33}^0 = \gamma^2
$$

$$
a_{ij}^0 = 0 \text{ für alle } i \neq j \tag{5}
$$

Nun soll eine allgemeine Darstellung für die Brechungsverhältnisse in einem KD\*P-Kristall, auf den ein homogenes elektrisches Feld einwirkt, hergeleitet werden.

Das Auftreten eines elektrischen Feldes  $E$  bewirkt eine Anderung der Doppelbrechungsverh¨altnisse im Kristall und damit eine Deformation des Indexellipsoids [2] [3] [4]

$$
\Delta a_{ij} = \sum_{k} r_{ijk} E_k \tag{6}
$$

Dabei ist zu beachten, dass  $\Delta a_{ij} \neq 0$  sein kann, obwohl das zugehörige  $a_{ij}^0 = 0$ . Das deformierte Indexellipsoid ergibt sich damit aus Gleichung (4), indem man  $a_{ij}^0$  durch  $a_{ij}$ ersetzt, wobei für die  $a_{ij}$  gilt:

$$
a_{ij} = a_{ij}^0 + \Delta a_{ij} = a_{ij} + \sum_k r_{ijk} E_k
$$
 (7)

In (7) setzt man  $a_{ij} = a_{ji}$ . Gleiches gilt für die  $\Delta a_{ij}$ . Damit ergibt sich für die  $r_{ijk}$ 

$$
r_{ijk} = r_{jik} \tag{8}
$$

Daher kann man zur Vereinfachung der Indizierung die übliche Indexverkürzung durchgeführt werden: [4]

$$
ij \rightarrow i
$$
  
\n
$$
11 \rightarrow 1; \qquad 23,32 \rightarrow 4
$$
  
\n
$$
22 \rightarrow 2; \qquad 13,31 \rightarrow 5
$$
  
\n
$$
33 \rightarrow 3; \qquad 12,21 \rightarrow 6
$$

Mit der Indexverkürzung werden aus den  $a_{ij}$  die  $a_i$ und die Indizierung von  $r_{ijk}$ reduziert sich zu  $r_{ik}$ .

Mit Gleichung 5 bis 7 ergibt sich somit

$$
a_1 - \alpha^2 = r_{11}E_1 + r_{12}E_2 + r_{13}E_3
$$
  
\n
$$
a_2 - \beta^2 = r_{21}E_1 + r_{22}E_2 + r_{23}E_3
$$
  
\n
$$
a_3 - \gamma^2 = r_{31}E_1 + r_{32}E_2 + r_{33}E_3
$$
  
\n
$$
a_4 = r_{41}E_1 + r_{42}E_2 + r_{43}E_3
$$
  
\n
$$
a_5 = r_{51}E_1 + r_{52}E_2 + r_{53}E_3
$$
  
\n
$$
a_6 = r_{61}E_1 + r_{62}E_2 + r_{63}E_3
$$
\n(9)

Die rechte Seite diese Gleichungssystems kann auch in Matrixdarstellung geschrieben werden:  $\mathsf{r}$  $\mathbf{\overline{1}}$ 

$$
\begin{bmatrix}\nr_{11} & r_{12} & r_{13} \\
r_{21} & r_{22} & r_{23} \\
r_{31} & r_{32} & r_{33} \\
r_{41} & r_{42} & r_{43} \\
r_{51} & r_{52} & r_{53} \\
r_{61} & r_{62} & r_{63}\n\end{bmatrix}\n\begin{bmatrix}\nE_1 \\
E_2 \\
E_3\n\end{bmatrix}
$$

Dabei wird die linke Matrix der  $r_{ik}$  auch als Tensor der elektrooptischen Konstanten bezeichnet. Dieser Tensor beschreibt den Zusammenhang zwischen den Komponenten des angelegten elektrischen Felds (bzgl. der Koordinatenachsen des Indexellipsoids) und den dadurch bewirkten Veränderungen der Indikatrix.

Für den KD\*P-Kristall hat dieser Tensor folgende Form: [1] [3]

$$
\begin{bmatrix} 0 & 0 & 0 \\ 0 & 0 & 0 \\ 0 & 0 & 0 \\ r_{41} & 0 & 0 \\ 0 & r_{41} & 0 \\ 0 & 0 & r_{63} \end{bmatrix}
$$
 (10)

Die Form des oben aufgeführten Tensors, vor allem dass so viele Elemente verschwinden liegt in der Symmetrie des KD<sup>\*</sup>P-Kristalls begründet. Wie in der Versuchsanleitung angedeutet, können die Konstanten des statischen linearen elektrooptischen Effekts  $r_{ik}$ als Summe aus den Konstanten des direkten linearen elektrooptischen Effekts $r^{'}_{ijk}$ und denen des piezoelektrisch-piezooptischen Effekts  $r_{ijk}^p$  aufgefasst werden.

Die  $r_{ijk}^p$  bilden das Produkt aus den Tensoren der piezoelektrischen Konstanten  $d_{jk}$ und den piezooptischen Konstanten  $p_{ij}$ 

$$
r_{ijk}^p = p_{ij}d_{jk} \tag{11}
$$

Die Piezo-Tensoren haben dabei die Form:

$$
\begin{bmatrix}\n0 & 0 & 0 \\
0 & 0 & 0 \\
0 & 0 & 0 \\
r_{41}^p & 0 & 0 \\
0 & r_{41}^p & 0 \\
0 & 0 & r_{63}^p\n\end{bmatrix}
$$
\n
$$
\begin{bmatrix}\np_{11} & p_{11} & p_{13} & 0 & 0 & 0 \\
p_{11} & p_{11} & p_{13} & 0 & 0 & 0 \\
p_{31} & p_{31} & p_{33} & 0 & 0 & 0 \\
0 & 0 & 0 & p_{44} & 0 & 0 \\
0 & 0 & 0 & p_{44} & 0 & 0 \\
0 & 0 & 0 & 0 & p_{44} & 0 \\
0 & 0 & 0 & 0 & 0 & p_{66}\n\end{bmatrix}
$$
\n
$$
\begin{bmatrix}\n0 & 0 & 0 & 0 \\
0 & 0 & 0 & 0 \\
0 & 0 & 0 & 0 \\
0 & d_{41} & 0 & 0 \\
0 & 0 & d_{63}\n\end{bmatrix}
$$

Mit dem Tensor (10) erhält man als Lösung des Gleichungssystems (9)

$$
a_1 = \alpha^2;
$$
  $a_4 = r_{41}E_1$   
\n $a_2 = \beta^2;$   $a_5 = r_{41}E_2$   
\n $a_3 = \gamma^2;$   $a_6 = r_{63}E_3$ 

Im Falle optisch einachsiger Kristalle wie KD\*P gilt außerdem:

$$
\alpha = \beta = 1/n_o \qquad \gamma = 1/n_e \tag{12}
$$

Dabei stehen  $n_o$  und  $n_e$  für die Brechzahlen des ordentlichen bzw. des außerordentlichen Strahls.

Damit erhält man als Ellipsoidgleichung eines KD\*P-Kristalls, auf den ein elektrisches Feld E einwirkt:

$$
\frac{(x_1^2 + x_2^2)}{n_o^2} + \frac{x_3^2}{n_e^2} + 2r_{41}(E_1x_2x_3 + E_2x_3x_1) + 2r_{63}E_3x_1x_2 = 1
$$
\n(13)

Es zeigt sich, dass KD\*P die durch das E-Feld verursachten Deformationen der Indikatrix immer senkrecht zu den jeweils verantwortlichen Feldkomponenten stehen (Beispiel  $r_{63}$ : Feld in  $x_3$ -Richtung, Deformation in  $x_1, x_2$ -Ebene).

#### <span id="page-19-0"></span>5.3 Bestimmungsgleichung für  $r_{63}$

In der Versuchsanordnung soll das E-Feld parallel zur optischen Achse des Kristalls angelegt werden, d.h.  $E \parallel x_3$ -Achse. Es gilt also:

$$
E_1 = E_2 = 0 \text{ und } E_3 = |E| \tag{14}
$$

Mit Gleichung (14) vereinfacht sich Gleichung (13) zu (15), aus der man mit einer Hauptachsentransformation  $(16)$  erhält.

$$
\frac{(x_1^2 + x_2^2)}{n_o^2} + \frac{x_3^2}{n_e^2} 2r_{63} E_3 x_1 x_2 = 1
$$
\n(15)

$$
x_1^{'2} \left( \frac{1}{n_o^2} - r_{63} E_3 \right) + x_2^{'2} \left( \frac{1}{n_o^2} + r_{63} E_3 \right) + \frac{x_3^2}{n_e^2} = 1 \tag{16}
$$

Die Hauptachsentransformation hat die folgende Form:

$$
\begin{bmatrix}\n\cos(\pi/4) & -\sin(\pi/4) & 0 \\
\sin(\pi/4) & \cos(\pi/4) & 0 \\
0 & 0 & 1\n\end{bmatrix}
$$

Die Transformation entspricht einer 45°-Drehung um die x<sub>3</sub>-Achse des Kristallkoordinatensystems. Die Gleichung (16) zeigt, dass mit der gewählten Versuchsanordnung nur der Koeffizient  $r_{63}$  bestimmt werden kann. Zur Bestimmung von  $r_{41}$  ist ein transversales Feld (also senkrecht zur Laufrichtung des Laserstrahls) nötig.

Gleichung (16) zeigt außerdem, dass die vom elektrischen Feld induzierte Doppelbrechung von der Ausbreitungsrichtung des Laserlichts abhängig ist.

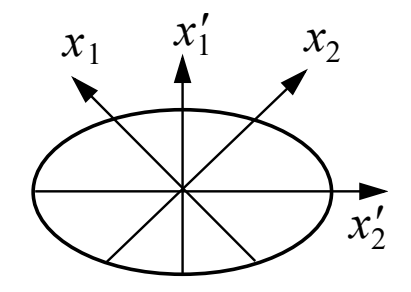

Abbildung 2: Lage der Achsen zueinander

In unseren Fall wird das Licht parallel zu  $x_3$  eingestrahlt. Die zugehörige Schnittellipse erhält man aus Gleichung (16) durch Nullsetzen von  $x_3$ :

$$
x_1^{'2} \left( \frac{1}{n_o^2} - r_{63} E_3 \right) + x_2^{'2} \left( \frac{1}{n_o^2} + r_{63} E_3 \right) = 1 \tag{17}
$$

Das bedeutet:

Wird ein elektrisches Feld parallel zur optischen Achse des Kristalls angelegt und das Licht ebenfalls parallel zur optischen Achse eingestrahlt, so hat die Schnittellipse mit der Indikatrix die Halbachsen $x_1^{'}$  und $x_2^{'}$ 2 , die einen 45◦ Winkel mit den kristallographischen Achsen  $x_1$  und  $x_2$  einschließen.

Da  $|E| \geq 0$  sind die Halbachsen unterschiedlich lang, d.h. es liegt Doppelbrechung vor. Die Ellipse kann auch beschrieben werden durch Gleichung (18):

$$
\frac{x_1^{'2}}{n_1^{'2}} + \frac{x_2^{'2}}{n_2^{'2}} = 1\tag{18}
$$

Daraus ergibt sich zum Beispiel für  $n'_2$  $\frac{1}{2}$ :

$$
\frac{1}{n_2^{'2}} = \frac{1}{n_o^2} + r_{63}E_3\tag{19}
$$

$$
n_2' = \frac{1}{(1/n_o^2) + r_{63}E_3)^{1/2}} = \frac{n_o}{(1 + r_{63}E_3n_o^2)^{1/2}}
$$
(20)

Zur weiteren Vereinfachung der Lösung (20) verwendet man folgende Näherung für  $|x| < 1$ 

$$
(1+x)^{-1/2} = 1 - x/2 \tag{21}
$$

Damit erhält man die Längen der beiden Halbachsen $n_1^{'}$ und $n_2^{'}$  $\frac{1}{2}$ :

$$
n_1' = n_o + \frac{1}{2}(r_{63}E_3 n_o^3)
$$
\n(22)

$$
n_2' = n_o - \frac{1}{2}(r_{63}E_3n_o^3)
$$
\n(23)

Da zur Versuchsdurchführung die Achsen $x_{1}^{'}$ und $x_{2}^{'}$  $\frac{1}{2}$  im 45°-Winkel zur Polarisationsrichtung des Laserstrahls stehen, ist die vom elektrischen Feld induzierte Doppelbrechung [1] [2]:

$$
\Delta n = n_1' - n_2' = r_{63} E_3 n_o^3 \tag{24}
$$

Die Phasendifferenz δ zweier zueinander senkrecht polarisierter Teilwellen, die einen Kristall der Länge  $l$  durchlaufen ist

$$
\delta = 2\pi \Delta n \frac{l}{\lambda} \tag{25}
$$

Dabei steht  $\lambda$  für die Wellenlänge des verwendeten Laserlichts. Aus dem Aufbau der Pockels-Zelle ergibt sich bei angelegter Spannung  $U$  für die elektrische Feldstärke

$$
E_3 = E = \frac{U}{l} \tag{26}
$$

Setzt man nun (24) und (26) in (25) ein und löst nach  $r_{63}$  auf, so erhält man:

$$
r_{63} = \frac{\delta \lambda}{2\pi n_o^3 U} \tag{27}
$$

Dabei ist  $\delta$  im Bogenmaß einzusetzen.

Der Drehwinkel  $\delta$  soll mit der Senarmont-Methode bestimmt werden. Interessant ist, dass sich die Kristalldimension (Länge  $l$ ) herauskürzt. Die Drehung, die die Polarisationsrichtung des Lichts erfährt, ist also unabhängig von der Länge des Kristalls.

#### Literatur

- 1 A. Yariv, Quantum Electronics 2nd Ed. 1975
- 2 E. Buchwald, Einfuhrung in die Kristallographie, Berlin 1963 ¨
- 3 W. Kleber, Kristallographie, Berlin 1969/74
- 4 E. T. Arrechi, E. O. Schulz-DuBois, Laser Handbook, Band 1, S. 986

Stand 10/91